**В. В. Войтко В. В. Білоконь Ю. С. Рекута В.О. Кравчук**

# **РОЗРОБКА СПЕЦІАЛІЗОВАНОГО ЗАБЕЗПЕЧЕННЯ ДЛЯ СМАРТФОНІВ З КОМУТАЦІЙНОЮ СИСТЕМОЮ**

Вінницький національний технічний університет

## **Анотація**

Розроблено спеціальний менеджер Bluetooth для Android, який надає користувачу можливість віддаленого управляння його бездротовою гарнітурою.

**Ключові слова:** *Android, Bluetooth, бездротова гарнітура.* 

# **Abstract**

Developed a special Bluetooth manager for Android, which gives for user the ability to remotely manage his wireless headset*.*

**Keywords:** *Android, Bluetooth, wireless headset.*

## **Вступ**

Сьогодні у зв'язку з інтенсивним розвитком цифрових технологій все більшої актуальності набувають бездротові мережі передачі даних, зокрема технологія Bluetooth. Вона дозволяє з'єднувати між собою практично будь-які пристрої: мобільні телефони, ноутбуки, принтери, цифрові фотоапарати та навіть деяку побутову техніку [1-4]. Окрім цього Bluetooth надає змогу використовувати з телефоном різні безпровідні пристрої, які підтримують цю технологію, гарнітури, навушники, систему "вільні руки" в автомобілі, динаміки, браслети для заняття спортом і багато іншого. Якщо ж говорити про Wi-Fi – то це є також бездротовим стандартом зв'язку, який підтримує більший потік трафіку. Загалом, Bluetooth та Wi-Fi створені для різних цілей; Wi-Fi вимагає більш тонкого налаштування для використання, а Bluetooth запускається натисканням всього однієї кнопки [5-9]. Тому актуальною є розробка спеціалізованого забезпечення для смартфонів з комутаційною системою.

Метою даної роботи є розширення комутаційних можливостей аудіопристроїв шляхом розробки спеціалізованого мобільного додатку, орієнтованого на зручне та досить просте для користувача керування Вluetooth-пристроями.

Об'єктом дослідження постають технології розробки та керування Bluetooth пристроями та бездротовою гарнітурою.

Предметом дослідження є методи розробки комутативних можливостей для спеціалізованого додатка.

Головною задачею роботи є розробка простого інструменту для легкого та зручного управління користувачем своїми bluetooth-пристроями та безпровідною гарнітурою.

#### **Реалізація базових алгоритмів у програмі**

Додаток, який має назву «BlueSet», відрізнятиметься від інших Bluetooth менеджерів комфортним та доволі легким інтерфейсом, який повинен задовольнити будь-якого користувача. Головне меню програми включає такі базові складові:

- 1. ідентифікацію користувача;
- 2. перевірку на з'єднання;
- 3. адаптації;

# 4. еквалайзер;

5. систему налаштування.

На рисунку 1 наведено модель алгоритму роботи «BlueSet».

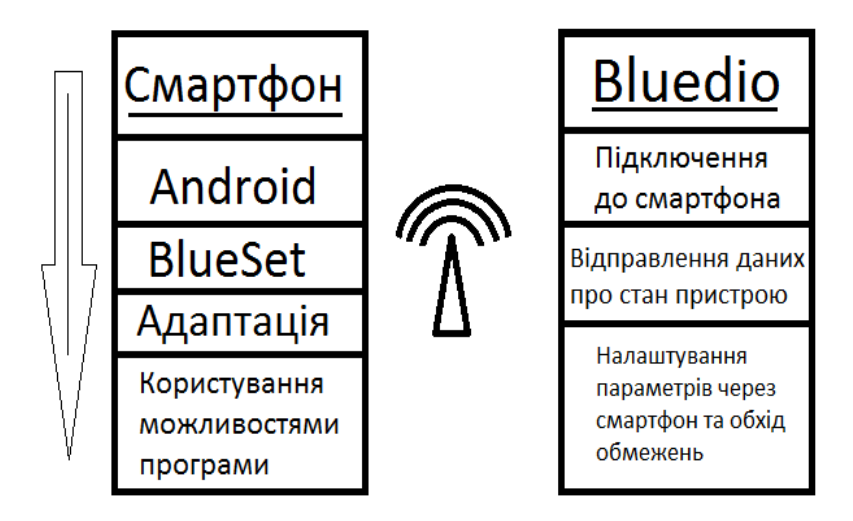

Рисунок1. – Модель алгоритму роботи «BlueSet»

Окрім можливості керування пристроями, передбачено функції захисту:

- 1. попередження при значному підсилені звуку;
- 2. нагадування про нічний час;
- 3. попередження при довгому перегляді без відпочинку.

Для користувача з преміум доступом дозволяється також змінювати кольорову гаму додатку та налаштовувати пристрій за власним бажанням.

Серед основних переваг роботи програми для користувача виділяємо:

- 1. швидкодію ;
- 2. зрозумілий та легкий дизайн;
- 3. «все в одному місці»;
- 4. можливість налаштовувати будь-який пристрій.

#### **Методика керування bluetooth-пристроями**

Модель передбачає автономне bluetooth керування зовнішніми пристроями відтворення аудіопотоків без додаткового використання спеціалізованих додатків. Для реалізації такого програмного забезпечення потрібно провести кропітку роботу з базою даних, яка міститиме структури більшості офіційних приладів масового використання. Адже програма повинна сама розуміти, з якою технікою вона контактує, і уже підлаштовувати стіл налаштування під пристрій, з яким з'єднаний смартфон.

Модель інтерфейсу прототипу «BlueSet» наведено на рисунку.2. На рисунку зображено варіант розкриття столів при під'єднанні до пристроїв (2 і 3 частина може змінювати свої розташування кнопок, мікшерів та записів залежнос від пристрою, до якого підключена).

У таблиці 1 наведено результати аналізу інвестиційної привабливості розробленого додатку «BlueSet».

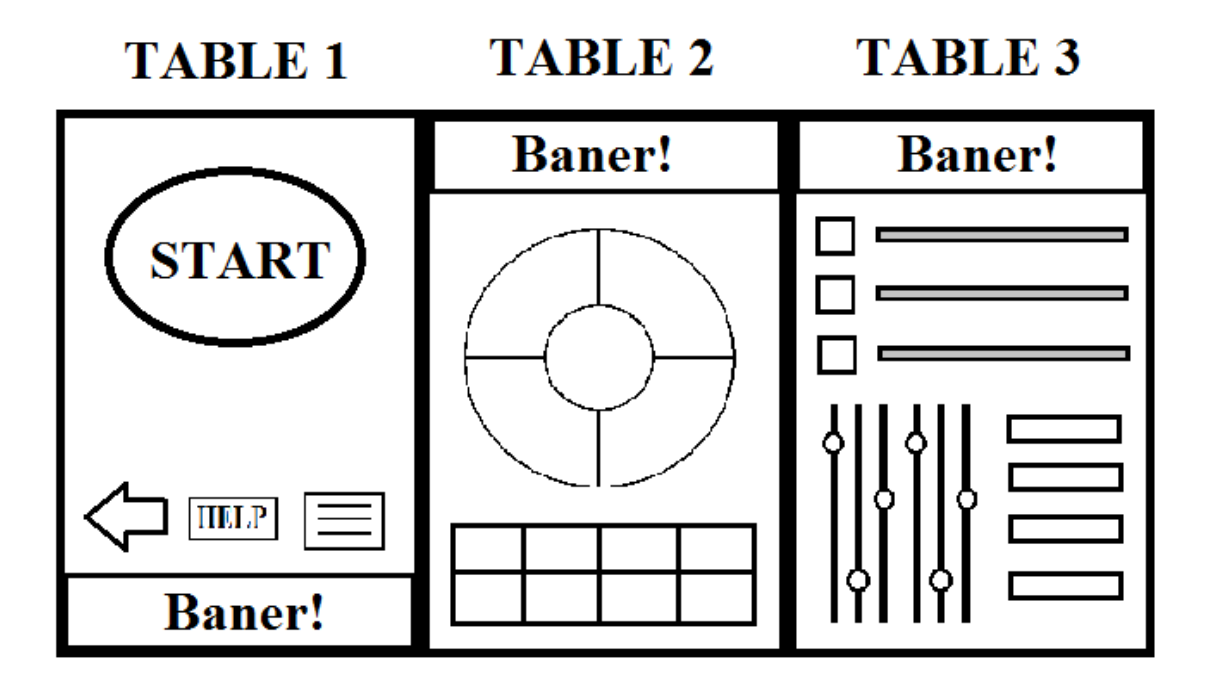

Рисунок 2. – Модель інтерфейсу додатку «BlueSet»

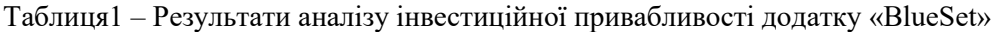

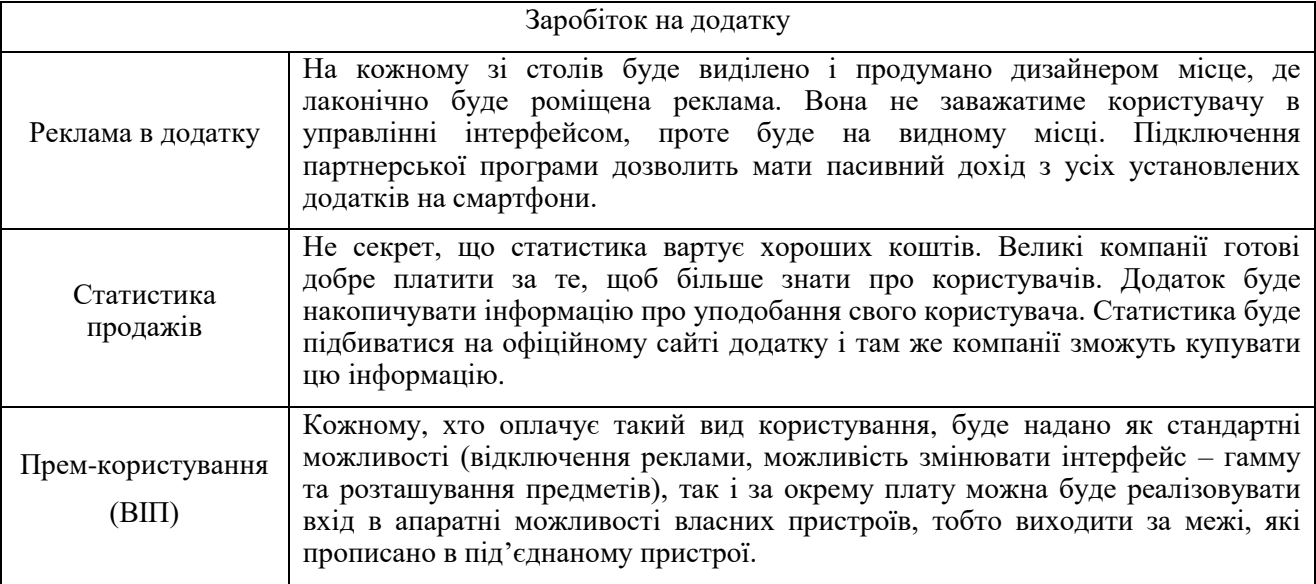

## **Висновок**

Програма «BlueSet» – це вирішення проблем з підключенням та налаштуванням Bluetooth приладів. Розроблений додаток створений для користувача, який хоче зі зручністю, надійністю та комфортом налаштувати свої Bluetooth пристрої та гарнітуру. Також «BlueSet» дозволяє контролювати декілька Bluetooth приладів одночасно, що підтверджує зручність у користуванні даною розробкою. «BlueSet» намагається підключитися до пристроїв Bluetooth автоматично при включенні Bluetooth і підтримує зв'язок, поки включений екран. При кожному підключенні Bluetoothнавушників або гарнітури програма автоматично переводить звуковий потік на цей пристрій, що дозволяє користувачу забезпечити комфортне прослуховування аудіозаписів.

Вбудований функціонал комутаційного Bluetooth керування дозволяє автоматизувати процеси взаємодії з зовнішніми пристроями аудіо відтворення. Даний підхід запропоновано поширити на інші популярні платформи (операційні системи) мобільних телефонів, смартфонів, планшетів та персональних комп'ютерів.

#### СПИСОК ВИКОРИСТАНОЇ ЛІТЕРАТУРИ

- 1. App menu [Електронний ресурс]:- Режим доступу: https://ru.wikipedia.org/wiki/Меню\_информатика
- 2. *D.E. Knut*, , "Incustvo programmirovaniya" vol. 3, pp.724-732, 2014.
- 3. J. Bloch, "Effective Java", vol 2, pp 54-79, 2008.
- 4. Offline mode [Електронний ресурс]:- Режим доступу: https://ru.wikipedia.*[org/wiki/Онлайн\\_и\\_офлайн](https://ru.wikipedia.org/wiki/Онлайн_и_офлайн)*
- 5. Sozdanie tem v Android Studio [Електронний ресурс]:- Режим доступу: <http://developer.alexanderklimov.ru/android/theme.php>
- 6. Jennifer Bray. Bluetooth 1.1: Connect Without Cables, Second Edition / Jennifer Bray, Charles Navigator - Prentice Hall PTR Upper Saddle River, NJ, USA, 2001. - 622 p.
- 7. Robert Morrow. Bluetooth: Operation and Use / Robert Morrow McGraw Hill Professional, 2002. 567 pp.
- 8. Jan Clifton. Designing the UI on Android, 2nd Edition / Jan Clifton. DMC Press, 2017. 452 pp.
- 9. Paul Datel. Android for Developers, 3rd Edition / Paul Daytel, Harvey Daytel, Alexander Wald Publisher Peter, 2016. - 512 p.

*Білоконь Владислав Васильович***,** студент групи 1ПІ-16б, факультет інформаційних технологій і комп'ютерної інженерії, Вінницький національний технічний університет, Україна, e-mail: olgerd1980@ukr.net

*Рекута Юлія Сергіївна***,** студентка групи 1ПІ-16б, факультет інформаційних технологій і комп'ютерної інженерії, Вінницький національний технічний університет, Україна,

*Кравчук Володимир Олександрович***,** студент групи 1ПІ-16б, факультет інформаційних технологій і комп'ютерної інженерії, Вінницький національний технічний університет, Україна,

Науковий керівник: *Войтко Вікторія Володимирівна*, доцент кафедри програмного забезпечення, Вінницький національний технічний університет, Вінниця, e-mail: [dekanfki@i.ua](mailto:dekanfki@i.ua)

*Vladislav Bilokon,* student of group 1PI-16b, Faculty for Information Technologies and Computer Engineering, Vinnytsia National Technical University, Ukraine, , e-mail: olgerd1980@ukr.net

*Julia Rekuta,* student of group 1PI-16b, Faculty for Information Technologies and Computer Engineering, Vinnytsia National Technical University, Ukraine

*Volodumur Kravchuk,* student of group 1PI-16b, Faculty for Information Technologies and Computer Engineering, Vinnytsia National Technical University, Ukraine

Supervizor: *Viktoriia Voitko*, Associate Professor of Software Chair, Vinnytsia National Technical University, Vinnytsia, e-mail: dekanfki@i.ua